# **InFocus** The monthly e-newsletter for the Loveland Photographic Society

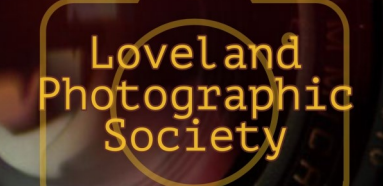

### **Club Meetings**

**Unless otherwise specified, meetings will be held online via Zoom, using the following links:**

#### **Saturday, February 12 Photo Bull Session** Loveland Panera Bread 1550 Fall River Drive, Loveland 8:30–10:30 AM

**Monday, February 14 Monthly Club Meeting** 6:30–8:30 PM <https://zoom.us/j/93226580276>

**Monday, February 21 Photo Review Session** 6:00–8:00 PM <https://zoom.us/j/95087721084>

> **Tuesday, March 1 LPS Board Meeting** 6:30 PM *Open to All*

Please mute your microphone during the online meetings except when you are speaking, to avoid extraneous noises.

# **February Meeting Agenda**

# **Storytelling for All Types of Photographers**

The speaker for the February meeting will be Joshua Hardin. He has dedicated his life to looking for the best light to photograph Colorado's peaks, plains, and desert plateaus. Raised in Loveland, it was on trips to places like Rocky Mountain National Park that he discovered a passion for photography. Josh has been a One-hour Photo Lab manager, reporter/photographer at the Caribbean newspaper *BVI Beacon*, staff photographer for Regis University, and publisher of the book *Classic Colorado,* covering the state's diverse landscapes and wildlife.

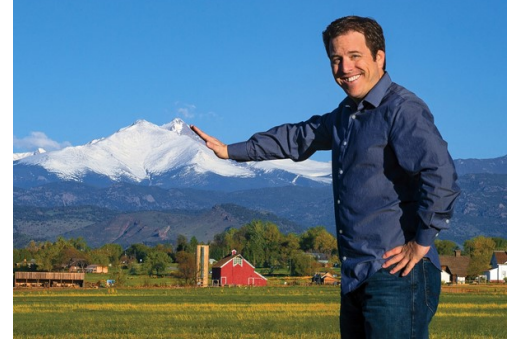

Josh is currently photo editor at Flagship Publishing, producer of *Colorado, Utah,* and *Nebraska Life* magazines where he manages a stable of hundreds of freelance and staff photography story submissions as well as photography instructor at the Fort Collinsbased Digital Workshop Center. Josh's credits include the Colorado Press Association, *The Denver Post*, *Outdoor Photographer, Wild West*, Steamboat Art Museum, and the Center for Fine Art Photography.

Join us online, using the new Zoom meeting link, to get tips from a photo editor on capturing emotion in many genres of photography and getting published.

### **LPS Board of Directors**

[PRESIDENT](mailto:president@lps.cc) — DAN KOZLOWSKI [VICE PRESIDENT](mailto:vice.president@lps.cc) — RICH KREBS **[TREASURER](mailto:treasurer@lps.cc)** — SANDY LOUCKS **[SECRETARY](mailto:secretary@lps.cc)** — JERRE JOHNSON [PROGRAMS](mailto:programs@lps.cc) —TIM KATHKA —RICH KREBS — RUTH SPRAIN **[MEMBERSHIP](mailto:membership@lps.cc)** — SANDY LOUCKS **[COMPETITION](mailto:competition@lps.cc)** — JEFF STEPHENSON

### **Chairpersons**

[FIELD TRIPS](mailto:fieldtrips@lps.cc) — LYNNE LEWIS [FORUM DIRECTOR](mailto:forums@lps.cc) —INGRID JACOBSON [GREETING HOST](mailto:greeting.host@lps.cc) —OPEN [MENTOR/](mailto:PUBLICITY@lps.cc) —MIKE TESKA **[PUBLICITY](mailto:PUBLICITY@lps.cc)** — OPEN **[SCHOLARSHIPS](mailto:scholarships@lps.cc)** — RUTH SPRAIN **[NEWSLETTER](mailto:newsletter@lps.cc)** — ARDETH CARLSON [WEBMASTER](mailto:webmaster@lps.cc) — BILL SHANAHAN [PSA REPRESENTATIVE](mailto:psa.rep@lps.cc) — LISA SCHNELZER

# **www.lps.cc March 2017 <sup>1</sup> https://www.lps.cc February 2022 January 2019** *In***Focus 1**

# *In***Focus**

**The e-Newsletter for the Loveland Photographic Society**

**Mailing Address** P. O. Box 7604 • Loveland, CO 80537

> **Public Facebook Page** [https://www.facebook.com/](https://www.facebook.com/LovelandPhotographicSociety/) [LovelandPhotographicSociety/](https://www.facebook.com/LovelandPhotographicSociety/)

**Members Only Facebook Group** [https://www.facebook.com/](https://www.facebook.com/groups/237033251716/) [groups/237033251716/](https://www.facebook.com/groups/237033251716/)

#### **Submitting Pictures for the Monthly Competition or Photo Review Session**

- Log on to the LPS website
- Mouse over the **Competitions** dropdown on the Home Page.
- Select menu item: **Submit images to a Competition**
- Select the Competition category or the Third Monday Photo Review
- At the bottom of the screen, click on **Upload images into the Competition.**
- Then click on the button **Select** which will open a window on your computer to select an image.
- Click on **Save Images and Proceed to Edit Page.**
- Type in a title and click on **Save any changes and return to original page.**
- You can replace any photo, up to the submission deadline, if desired.

The monthly competitions allow a single image per category. The photo review session allows up to three images. Include your last name in the title; this will allow us to limit the number of images if it is necessary.

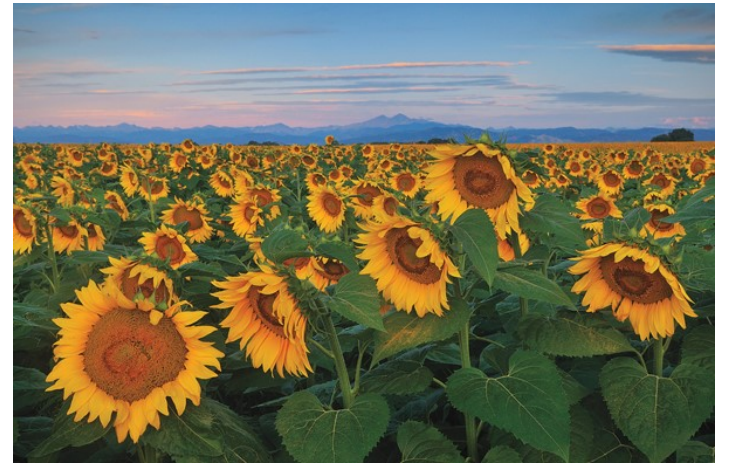

*Sunflowers*

# **LPS to Switch to Zoom**

All online LPS meetings will now be held via Zoom rather than the GotoMeeting app. Most of our presenters have indicated that they are more familiar with using the Zoom format, and we have had some issues with members trying to use GotoMeeting. It also has been found that Zoom will be more cost effective for us. The link to the Zoom meeting will be included with the email reminder each month and will also be available in the InFocus newsletters on page 1.

# JOIN THE CLUB

If you are reading this newsletter as a non-member and would like to join the Loveland Photographic Society, go to the main page on the www.lps.cc website and click on **Membership > Join or Renew.** Annual dues are \$45.

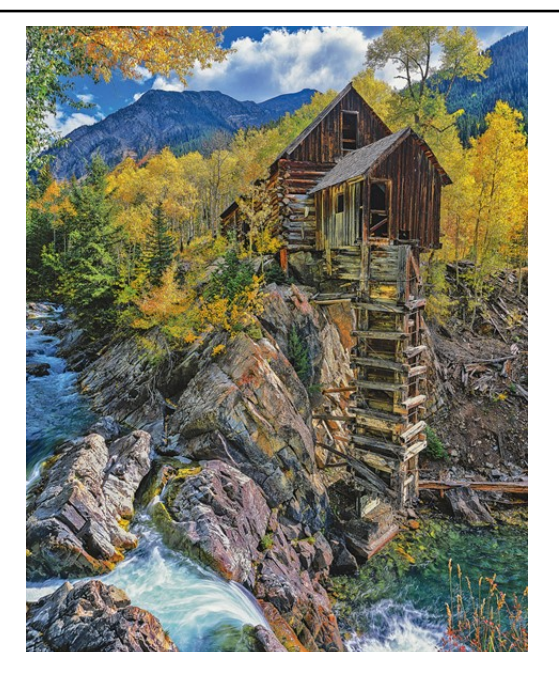

*Crystal Mill*

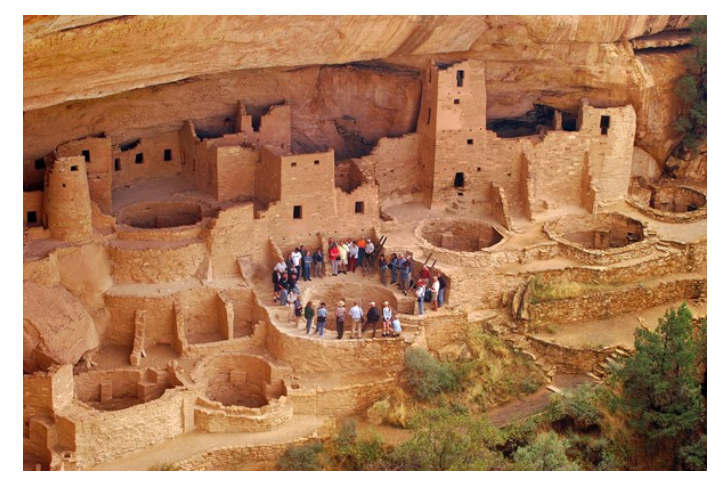

Photos © Joshua Hardin *Mesa Verde Cliff Palace*

# **www.lps.cc March 2017 <sup>1</sup> https://www.lps.cc February 2022 January 2019** *In***Focus 2**

## **Keep LPS Alive!**

Volunteers are still needed to assume the duties of webmaster and treasurer/ membership chairperson,

It cannot be stressed enough how vital these positions are to the continued operation of our club. Certainly we must have a treasurer to handle our finances and someone responsible for keeping track of new member activation and membership updates.

Take a look at the list of webmaster duties and you can see what will happen without a website administrator, including no website which means no competition submissions or judging, no posting of competition photos, and no newsletter.

## **Duties of the Treasurer/ Membership Chair**

#### **BY SANDY LOUCKS**

Because there is so much overlap, the positions of treasurer and membership chair go together and should be assumed by one person. The treasurer has to deal with all money matters, income and expenses, which are all directly related to membership (new members and renewals). The total time invested per week averages 2-4 hours (or 8-16 hours per month). It's a lot of small details, but all are simple to do.

#### **Treasurer**

Duties include managing both bank accounts (checking and savings), balancing said accounts, paying bills for the club via debit card and checks, maintaining/storing all financial documents for seven years (it all fits into just one bin), transferring money from PayPal to our bank accounts each month,

creating/maintaining a spreadsheet and generating bi-monthly (every two months) financial reports for board meetings, and going to the post office at least once per month (more often is better) to sort the mail, collect checks for member renewals, and pick up some bills.

Part of the treasurer's duties are to oversee all banking changes. When we get a new president, secretary, or treasurer, the treasurer must generate specific documents in a specific format to inform the bank of the changes being made.

Another duty is to keep up with our affiliates and maintain any documentation/records they require to keep our affiliation status.

#### **Membership**

Duties include activating new member accounts and sending them a greeting and notification of membership activation. New members are not activated until money is received. The same holds true for renewing members, i.e. updates are made only after money is received. This requires some simple record keeping.

Also, when we meet in person, I will make a name tag for each new member. Name tags also can be made of veteran members who have lost theirs.

Occasionally the membership list needs updating by deleting people who are no longer members. If their account has been expired and inactive for 18 months or longer, I delete the account financial reasons.

*Sandy will be available to help the new treasurer/membership chair learn the ropes.* 

# **Webmaster Duties**

#### By Bill Shanahan

The web administrator position takes 1-2 hours per month on average. I've maintained a notebook in PDF form that serves as a cheat sheet, with instructions on how to find your way around the website and how to handle routine items. There are still areas I am not familiar with, so you would have to rely on Visual Pursuits videos included under "Help."

These are the main webmaster duties:

- Upload newsletter; update newsletter page
- Update competition results
- Update web pages as needed
- Maintain email forwarding list
- Work with treasurer to pay annual fees for DNS registration
- Help users with website issues
- Update roles for new board members
- Update IP address if visual pursuits changes servers; IP address and email forwarding are maintained at Hover.com. An alias was used as of this last change, so it should be good forever.

Along with the cheat sheet, I will pass along with following items:

- Excel spreadsheet outlining the roles assigned to board members.
- Excel spreadsheet covering the newsletter index
- Perl scripts that convert the competition results and newsletter index to HTML code; this can be done in the Visual Pursuits editor, but the old hacker in me wants to edit in HTML.

Familiarity with HTML and Perl scripts would be helpful but not necessary.

# ................................ *Competition Corner*

#### . . . . . . . . . .

#### **February Competition** Open Projected

**Travel**  Monthly Topic: What Inspires You? **Submission Deadline** 

Before Midnight, Monday, January 31

#### **Please keep the judging criteria in mind:**

**Impact and Viewer Interest**—"Wow" factor is the nebulous quality where an image "pops." This subjective aspect of judging should not preempt the technical or composition aspects of an image.

**Composition**—Good composition is a pleasing arrangement of the elements in an image. There are many guidelines for good composition that judges may consider.

**Technical Quality**—This includes sharpness, focus, color, tonal scale, contrast, appropriate depth of field and other qualities. Consideration is also given for the effect the photographer was trying to achieve such as high key, multiple exposure, or selective focus.

**Monthly Topics**—The subject matter should be related in some manner to the topic. While there are no formal deductions or penalties, judges may reduce their overall score if they feel the image does not align with the monthly topic. With that said, creative interpretation is encouraged.

**Open Projected—**The image must begin as a photograph. From there, it is up to you. Any photograph may be entered in the Open Projected category.

# **Travel Category**

A Photo Travel image expresses the **characteristic features or culture of a land** as they are found naturally. In the case of landscapes or buildings, it is not necessary to know "where the place is." The image only needs to have **identifiable features** so that the place can be recognized by someone visiting it.

Close-up pictures of people or objects must include features that **provide information about the location.** This means that the photo should not be only a portrait of a person or persons, even if that person is dressed in some type of native garb.

The **only allowable adjustments** are removal of dust or digital noise, restoration of the appearance of the original scene, and complete conversion to greyscale monochrome (no spot or selective color). Other derivations, including infrared, are not permitted. Techniques that add, relocate, replace or remove any element of the original image, except by cropping, are not permitted.

**All images must look natural**. Oversaturated, overly sharpened, and images with unnatural artifacts, such as halos or strong vignetting, should be given lower scores in judging. Extreme fish-eye images that are distorted do not appear natural. Partial desaturation of areas of the image does not look natural and is not allowed.

For a full guide from PSA, use this link, then **Photo Travel** at the bottom, click on Guide for Photo Travel Judges and Chairs **pdf:**

https://psa-[photo.org/index.php?divisions](https://psa-photo.org/index.php?divisions-photo-travel-interclub-competition)-photo[travel](https://psa-photo.org/index.php?divisions-photo-travel-interclub-competition)

## **LPS Competitions**

The January competition is the first LPS competition utilizing the new group format. A main feature of this format is that the distribution of groupings is based on a body of work rather than total points for Best of Show and Award of Merit awards. These honors will still be awarded but will not determine the group in which the member will submit entries. Participating members will be split into five groups, based on the average of the scores of the last 9 images entered in club competitions. For 2022 competitions, here is how the groups will be determined:

Group 5 > 22.3 Group  $4 \le 22.3$ Group  $3 \le 21.3$ Group  $2 < = 20.0$ Group  $1 \le 18.6$ 

All members who have not previously submitted 9 images will be placed in Group 1 when they enter a competition and will remain in that group until they have had a  $9<sup>th</sup>$ image scored, at which time they will then go forward in the appropriate group based on the average of the 9 scores.

If you have questions about the new system, you can contact Jeff Stephenson (jtstephenson67@gmail.com) or Mike Teska (mike.teska) for clarification.

#### **Upcoming 2022 Monthly Topics**

 March: Cold April: Patterns May: Reflections June: Very Colorado July: In Motion August: Weather September: Road Trip October: Seasonal November: Critters

## **Member Profile**

#### **Tim Kathka**

Growing up in Columbus, Nebraska, I knew at a young age that I wanted to be an architect or urban planner. I attended the University of Nebraska and was awarded an opportunity to work

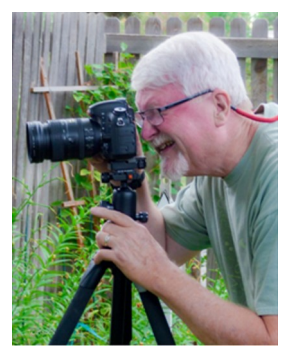

and travel in Europe during the summer of 1967. My grandfather gifted me a basic Yashica point -and -shoot camera with which to record my travels throughout that summer, shooting with Ektachrome slide film. I graduated with a bachelor of architecture degree in 1968.

While photography has been an interest of mine since that initial adventure in Europe and a couple years later, when I was taught the basics by a pair of Navy shipmates, that interest always took a back seat to my career in the practice of architecture. Reaching retirement age, I have found more time to travel and to enjoy photography.

I stayed active in the Naval Reserve for 25 years after my active duty, which presented many of my opportunities for travel. While the Navy presented the opportunity to learn about photography and for travel, my career in architecture focused my interest in subject matter toward urban street scenes and architecture. I have expanded my photo subject matter to include all landscape, wildlife focused on birds and, more recently, astrophotography. My astrophotography interest is centered on shooting landscape or architecture in the middle of the night, with such subjects being placed as foreground for

the Milky Way. For planning a shoot, I primarily use the PlanIt app on my phone, supplemented with PhotoPills, ClearDarkSkies.com, and local weather forecasts. I also try to research locations with daytime road trips, in search of interesting landforms or old buildings away from urban lights.

Digital photography and computerized photo processing has brought an enjoyment that I remember seeing my Navy buddies have as they worked their magic in the darkroom years ago. Because I view photography as a form of art, I will often use computer processing of my images to create a certain effect for which I am looking, much like the darkroom was used to create certain effects on film.

My wife and I settled in Colorado after my stint in the active Navy and lived in Centennial for 46 years, before moving to Loveland in the middle of the Covid outbreak, July 2020. I was twice named Photographer of the Year by the Englewood Camera Club, where I am still active, in addition to my new role on the program committee here at LPS.

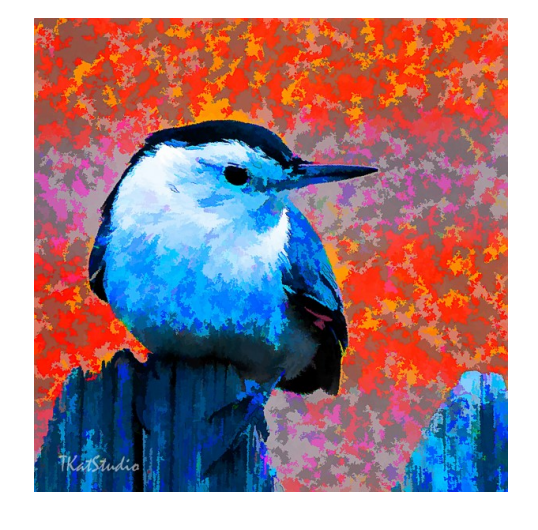

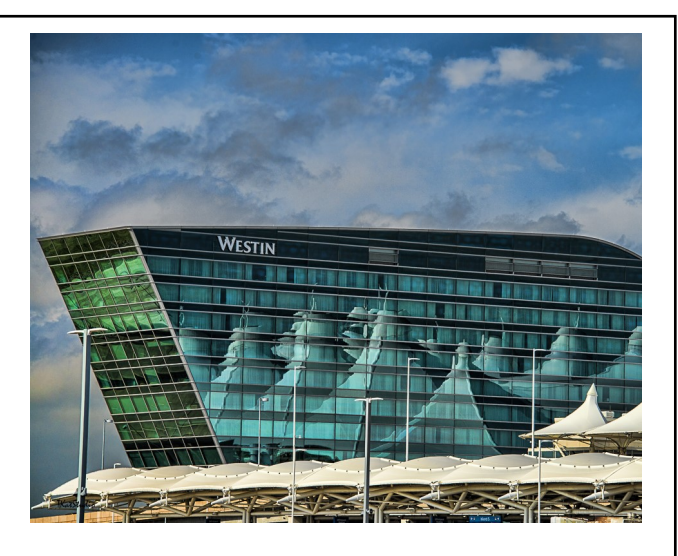

O Holy Night, the Stars are Brightly Shining

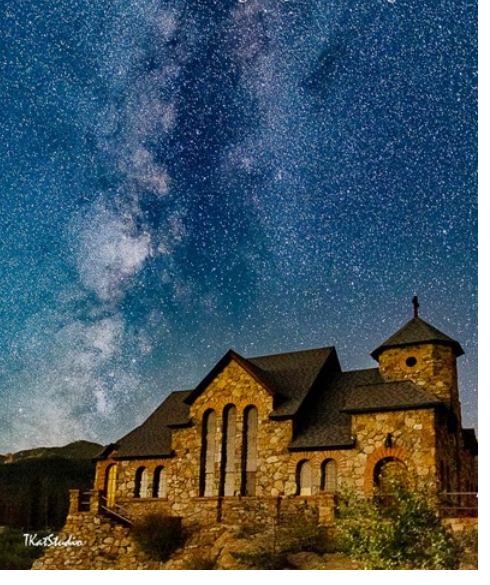

# **PSA Interclub Competitions**

LPS is a member club of the Photographic Society of America and participates in three divisions of interclub competition: nature, print, and travel. There are three rounds of competition per season, with deadlines on November 15, February 15, and April 15.

For the **nature and travel divisions**, each club can submit up to six images by six different members in each round. Photos should be in JPG format with dimensions of horizontal no greater than 1400 pixels and vertical no greater than 1050 pixels.

In the **pictorial print division**, there are five image categories: large color, small color, large mono, small mono, and creative altered reality. Participating clubs can submit up to four prints by four different members in each category at each round.

#### **NATURE DIVISION: Ardeth Carlson, LPS Rep ardeth.carlson@gmail.com**

Nature Division (ND) image guidelines can be found at https://psa-[photo.org/index.php?](https://psa-photo.org/index.php?nature-division) nature-[division.](https://psa-photo.org/index.php?nature-division) Ardeth is looking for images that illustrate an interesting behavior or a unique point of view, not just a landscape or wildlife that is in good focus! Storytelling is an important part of the image.

#### **PICTORIAL PRINT: Lisa Schnelzer, LPS Rep lisaschnelzer@gmail.com**

Description of the five image categories in the Pictorial Print Division (PPD) can be found on the PSA website: [https://psa](https://psa-photo.org/index.php?divisions-pictorial-print-interclub-competition-entering-rules)[photo.org/index.php?divisions](https://psa-photo.org/index.php?divisions-pictorial-print-interclub-competition-entering-rules)-pictorial-printinterclub-[competition](https://psa-photo.org/index.php?divisions-pictorial-print-interclub-competition-entering-rules)-entering-rules. For further information regarding the size of prints, etc., contact Lisa.

#### **TRAVEL DIVISION: Rich Krebs, LPS Rep rkrebs318@gmail.com**

A definition of a travel photo and a PDF of the Travel Division (PTD) guidelines can be found at https://psa-[photo.org/index.php?divisions](https://psa-photo.org/index.php?divisions-photo-travel)photo-[travel.](https://psa-photo.org/index.php?divisions-photo-travel) Rich wants images that show characteristic features of a place or a people.

LPS members who are interested in having their photos considered for our club's submissions to a PSA interclub competition can contact the LPS rep for more details.

# **Photo Challenges**

Stretch your photo skills and find motivation by participating in various online photo challenges. Here are a few suggestions.

**The Trevor Carpenter Photo Challenge**— Images shot during challenge week; post in FB group (public) and/or on Flickr [https://photochallenge.tempusaura.com/](https://photochallenge.tempusaura.com/guidelines/) [guidelines/](https://photochallenge.tempusaura.com/guidelines/)

**Digital Photography School**—new images taken during challenge week https://digital-photography-[school.com/weekly](new%20images%20taken%20during%20challenge%20week)[challenge/](new%20images%20taken%20during%20challenge%20week)

**The Photo Forum**—Subscribe to participate; new images taken during challenge week https://digital-photography-[school.com/dps](https://digital-photography-school.com/dps-weekly-photo-challenge-every-day-objects/)weekly-photo-[challenge](https://digital-photography-school.com/dps-weekly-photo-challenge-every-day-objects/)-every-day-objects/

**PSA 365-Day Challenge**—PSA members only Shoot new images or pull from archives https://psa-[photo.org/index.php?365](https://psa-photo.org/index.php?365-day-gallery)-day[gallery.](https://psa-photo.org/index.php?365-day-gallery)

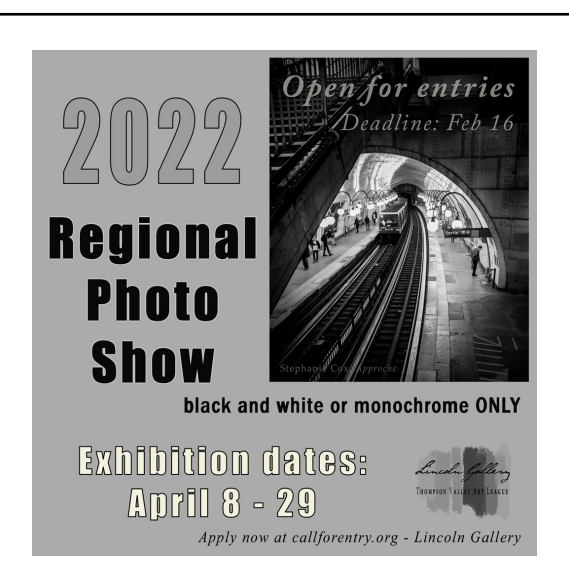

# **Apply for Lincoln Gallery Regional Photo Show**

The Lincoln Gallery in downtown Loveland is inviting photographers to submit entries to the regional photo show to be held in the gallery and online from April 8 through April 29.

There is a single category of Monochrome. The deadline for entries is Midnight, February 19. The \$45 entry fee includes up to 3 submissions, with an additional \$10 each for up to a maximum of 9 entries. For further details, go to

[https://www.lincolngallery.com/2022](https://www.lincolngallery.com/2022-regional-photography-show.html)-regional[photography](https://www.lincolngallery.com/2022-regional-photography-show.html)-show.html

The photograph in the show's banner above was taken by former LPS member Stephanie Cox.

### **LPS January Awards**

All of the competition photos, along with the scores, can be viewed in a larger size on the LPS website under "Competition Results."

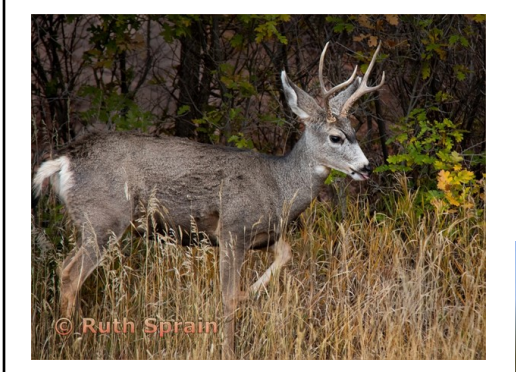

BOS Nature, Group 4 Ruth Sprain

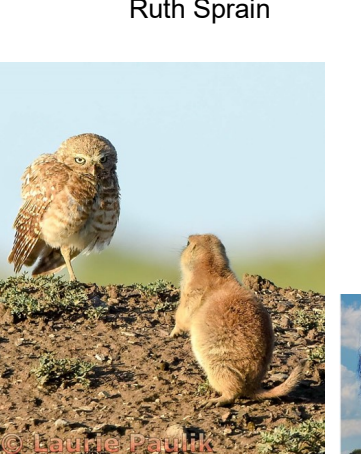

BOS Nature, Group 3 Laurie Paulik

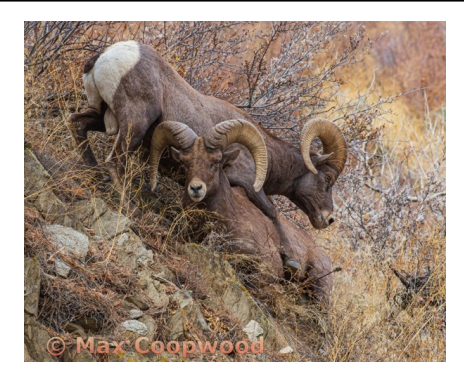

BOS Nature, Group 5 Max Coopwood

BOS Open, Group 5 Lisa Schnelzer

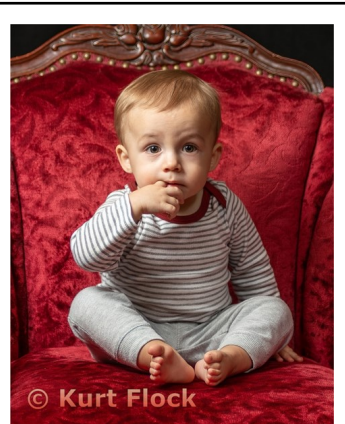

BOS Open, Group 4 Kurt Flock

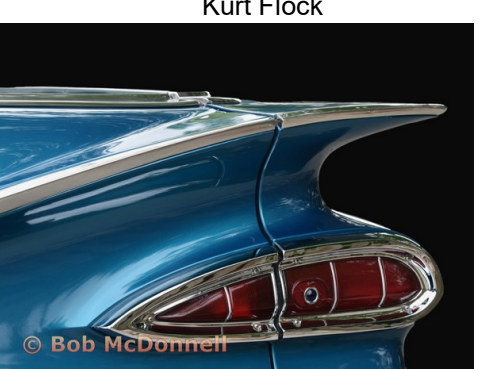

BOS Open, Group 3 Bob McDonnell

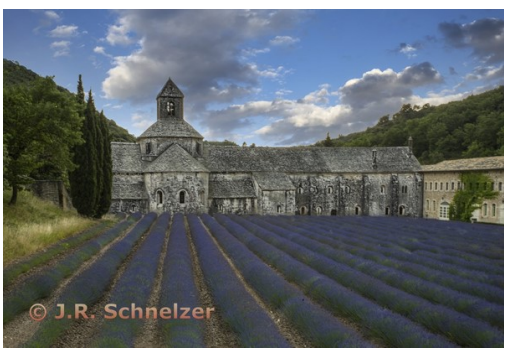

BOS Topic, Group 5 J.R. Schnelzer

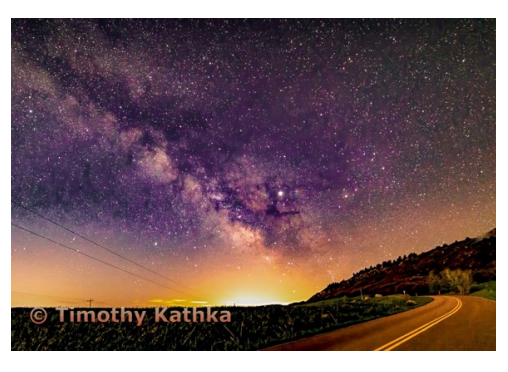

BOS Topic, Group 4 Timothy Kathka

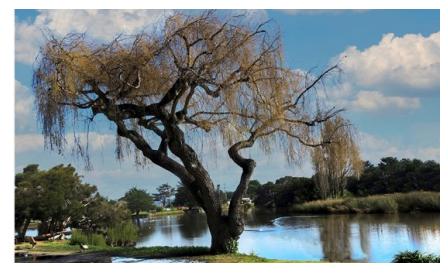

Lisa S

BOS Open, Group 2 Octavio Noda

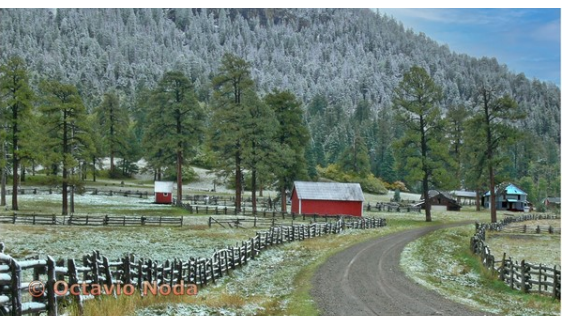

BOS Topic, Group 2 Octavio Noda

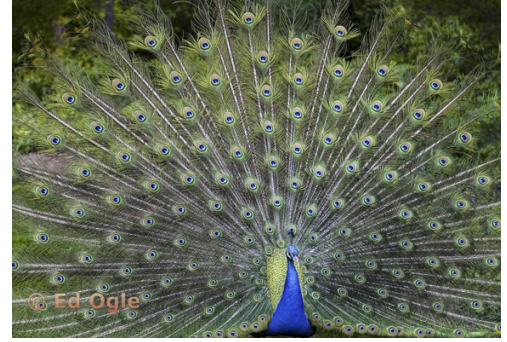

BOS Topic, Group 3 Ed Ogle

# **www.lps.cc March 2017 <sup>1</sup> https://www.lps.cc February 2022 January 2019** *In***Focus 7**

### **January Competition—Continued**

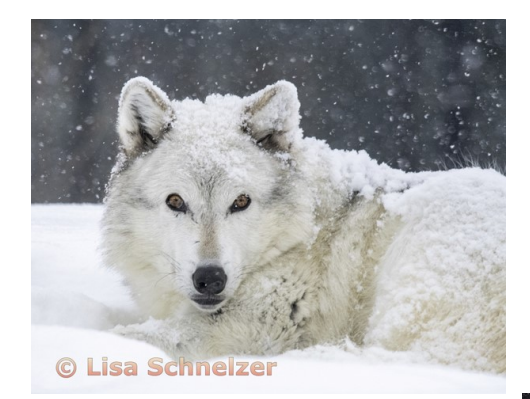

AOM Nature, Group 5 Lisa Schnelzer

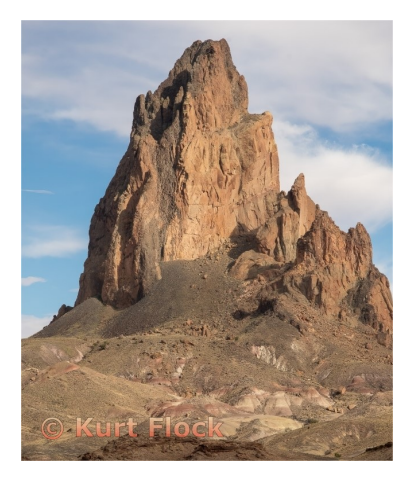

AOM Nature, Group 4 Kurt Flock

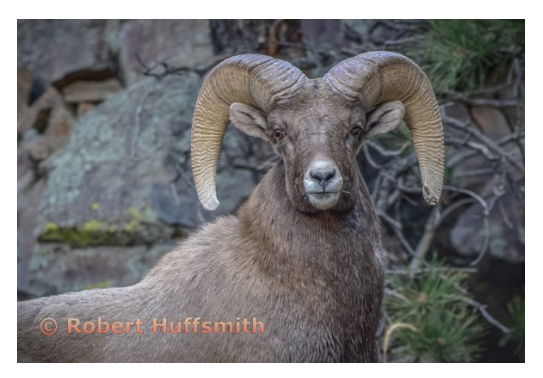

AOM Nature, Group 3 Robert Huffsmith

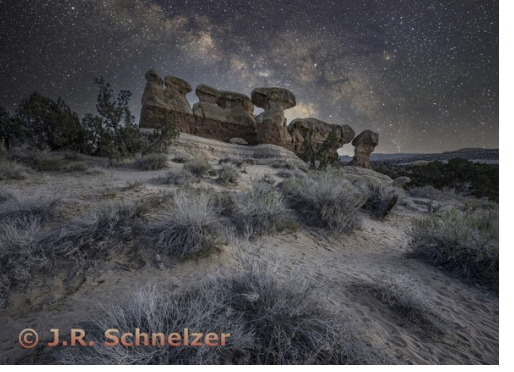

AOM Open, Group 5 J.R. Schnelzer

AOM Open, Group 4 Ruth Sprain

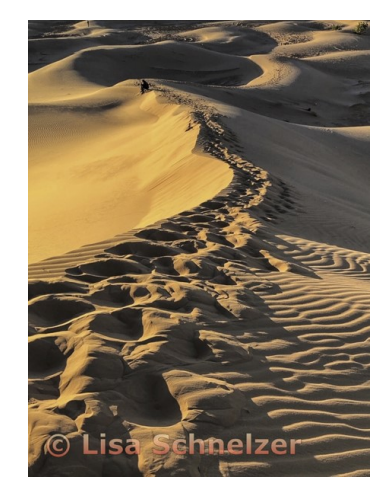

AOM Topic, Group 5 Lisa Schnelzer

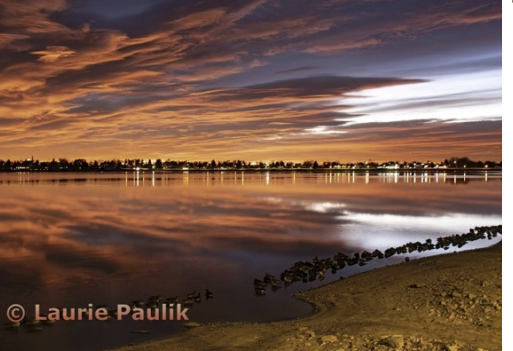

AOM Open, Group 3 Laurie Paulik

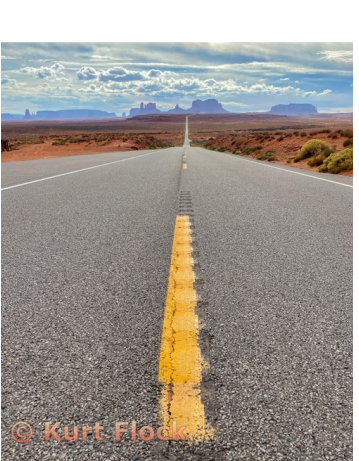

AOM Topic, Group 4 Kurt Flock

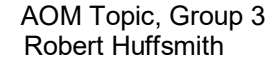

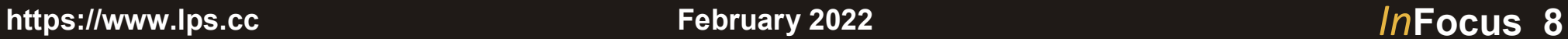